#### **Widget "Range": Representation for NULL value is NOT always displayed correctly**

*2018-03-29 05:52 PM - Manuel K*

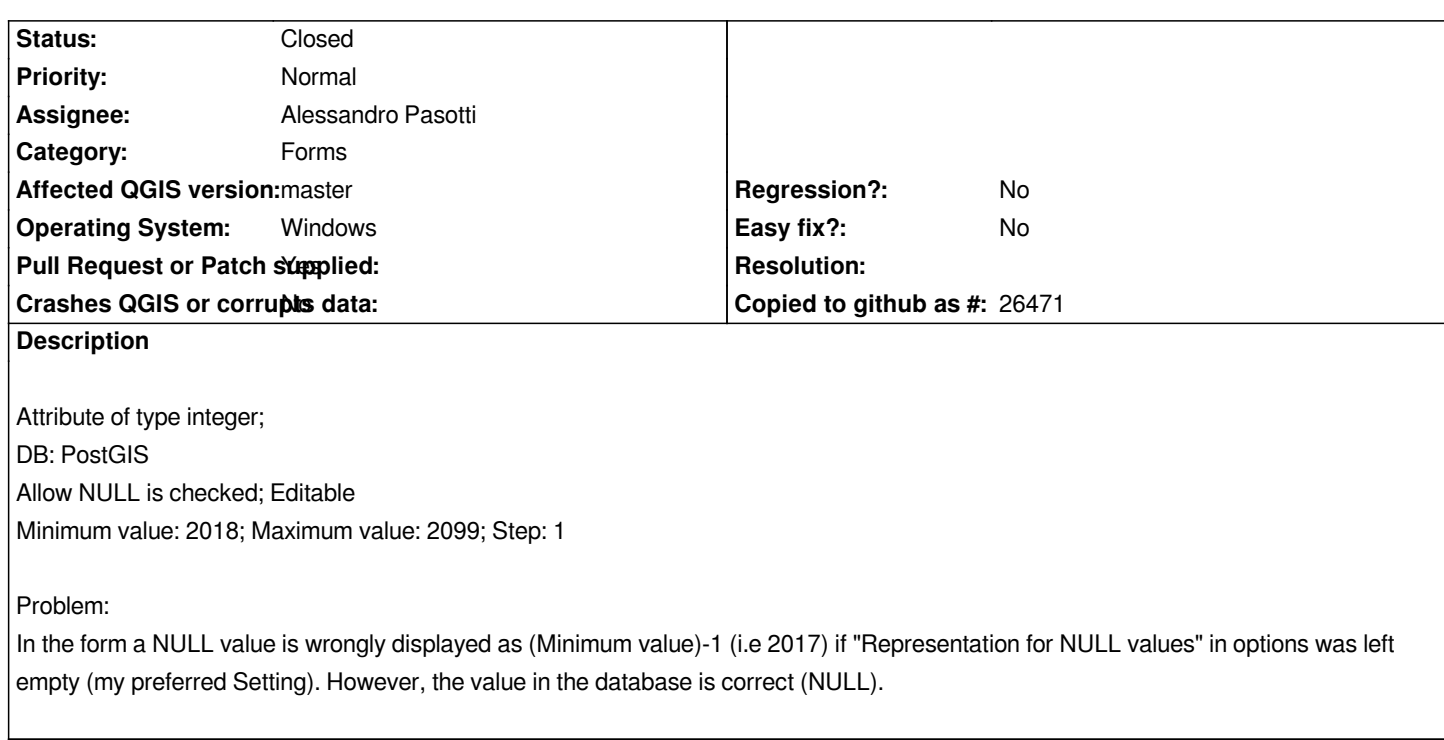

### **Associated revisions**

**Revision f3682be9 - 2018-07-03 02:05 AM - Matthias Kuhn** 

*Handle invalid step size*

*in range widgets in combination with NULL values.*

*Fix #18583 https://issues.qgis.org/issues/18583*

### **Revision 5[28aee07 - 2018-07-05 06:44 PM - M](https://issues.qgis.org/issues/18583)atthias Kuhn**

*Handle invalid step size*

*in range widgets in combination with NULL values.*

*Fix #18583 https://issues.qgis.org/issues/18583*

# **Revision d[179635b - 2018-09-18 12:54 PM - A](https://issues.qgis.org/issues/18583)lessandro Pasotti**

*[bugfix] Allow empty null representation in spinboxes*

*Fixes #18583 - Widget "Range": Representation for NULL value is NOT always displayed correctly*

# **History**

# **#1 - 2018-07-03 02:38 PM - Anonymous**

*- % Done changed from 0 to 100*

*Applied in changeset commit:qgis|f3682be92a90b2f519adca66607f49cb8927b483.*

#### **#2 - 2018-09-17 03:10 PM - Manuel K**

- *File representation\_for\_NULL\_values\_empty.jpg added*
- *Status changed from Closed to Reopened*
- *File range\_widget\_config.jpg added*
- *File range\_widget\_display.jpg added*

*The described bug persists (master 3.3.0-71 and nightly 3.2.3-1). And not only for attributes of type integer, but also for attributes of type numeric.*

*Example (type numeric):*

- *Range widget configuration: Minimum: 0.00; Maximum: 399.90; Step: 0.10; Precision: 1; Allow NULL is checked.*
- *--> In the form the NULL value is displayed as -0.1 (what corresponds to "[Minimum]-10^-[Precision]") instead of an empty field.*

#### **#3 - 2018-09-17 05:02 PM - Alessandro Pasotti**

*- Assignee set to Alessandro Pasotti*

#### **#4 - 2018-09-18 12:57 PM - Alessandro Pasotti**

*- Status changed from Reopened to In Progress*

*- Pull Request or Patch supplied changed from No to Yes*

*PR https://github.com/qgis/QGIS/pull/7943*

### **#5 - 2018-09-18 03:29 PM - Anonymous**

*- St[atus changed from In Progress to Close](https://github.com/qgis/QGIS/pull/7943)d*

*Applied in changeset commit:qgis|d179635b921f09b22d5456605894e79fee80d6e6.*

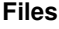

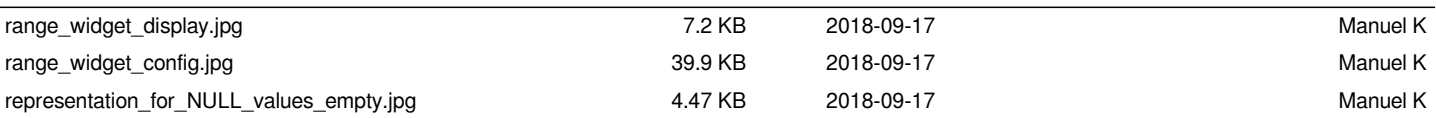